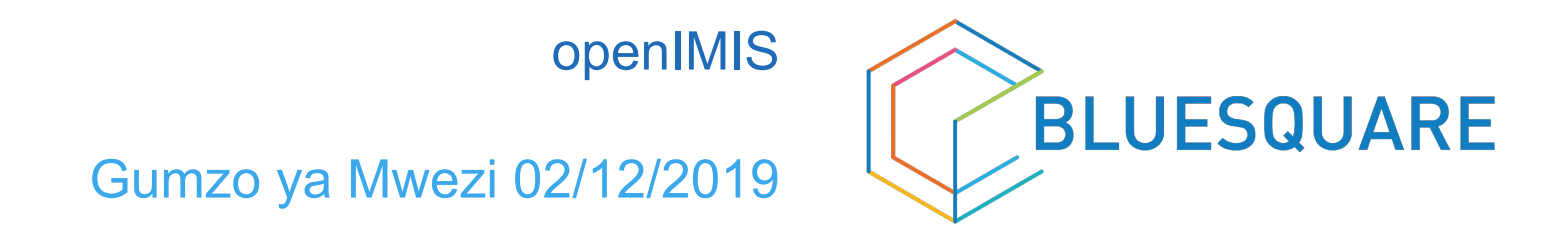

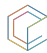

# Agenda

- Bluesquare:
	- who we are
	- our engagement towards openIMIS community
	- our methodology
- Achieved

what we delivered this month

- Roadmap

what we will deliver and what are our dependencies

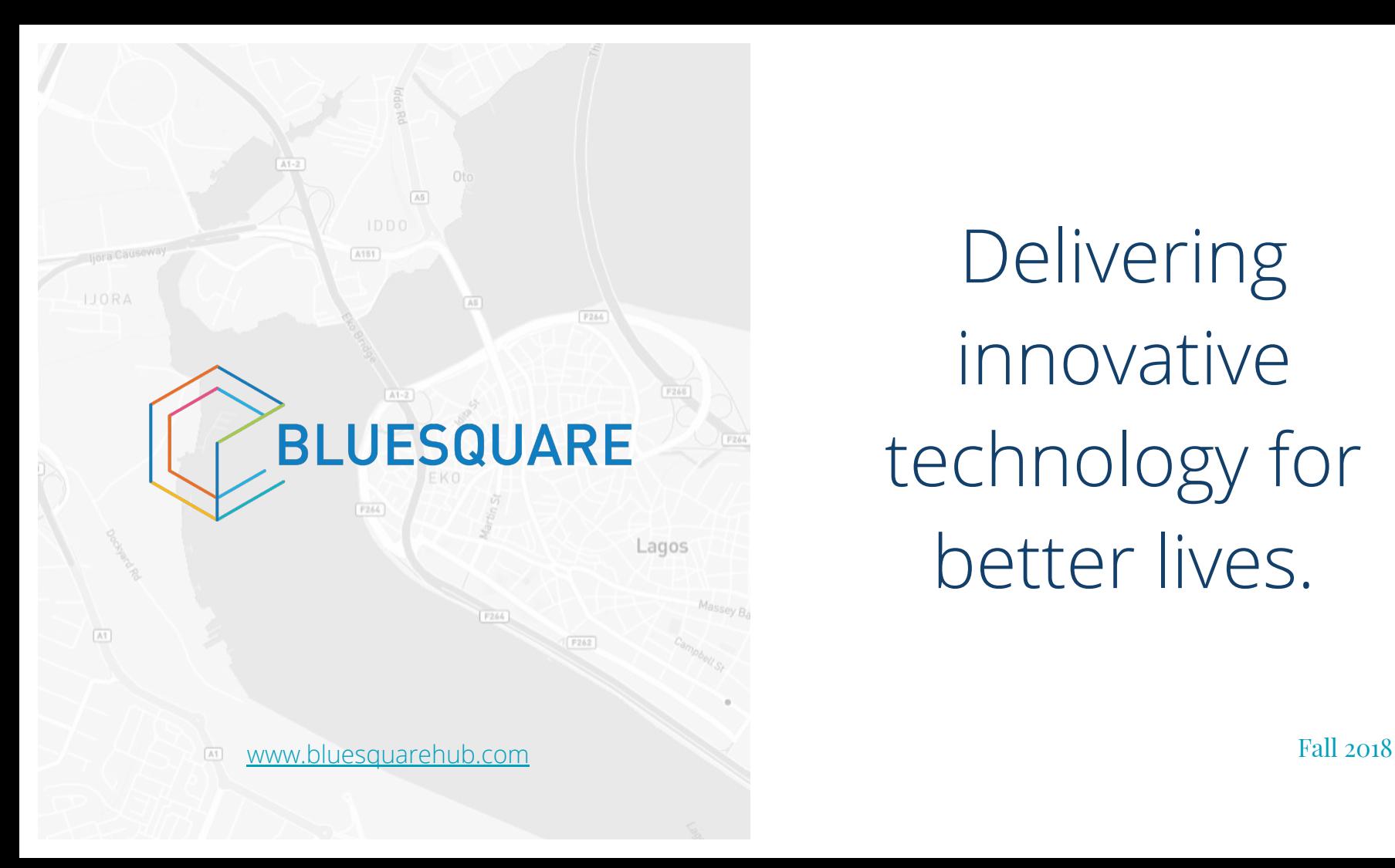

Delivering innovative technology for better lives.

# what we do COUNTRY LEVEL DATA SYSTEMS 24 COUNTRIES

We build technologies that enhance governmental health data systems with a focus on three markets:

#### **HEALTH FINANCING DATA SYSTEMS**

- Data systems for purchasers, health insurance, Ministries of Health
- Example: Develop a Pay for Performance data system in Kyrgyz hospitals

#### **GOVERNMENT HEALTH DATA WAREHOUSES**

● Example: The health data warehouse in Morocco

### **DISEASE OR THEMATIC DATA SYSTEMS**

- Diabetes
- HIV
- **Tuberculosis**
- Malaria
- Immunization systems
- Vector Borne eradication systems (i.e. sleeping sickness)
- **Family Planning**
- **Emergency Obstetric Care**

Bluesquare develops these data systems based on a suite of in-house software products connected to DHIS2 a popular open source data management platform used by over 40 governments.

# How we do IT products and data services

We deliver technologies and services that strengthen governmental health data systems, mainly:

### **Hesabu (aka ORBF)**

An open sourced rule engine that allows complex calculations in DHIS2, a popular open source data management platform. This is particularly useful for health financing data systems.

### **Data Viz**

A public web dashboard that allows showcasing results.

### **Modeling and data science**

Statistical analysis, Data cleaning, Modeling & machine learning and analysis automation to help customers bring value out of their health data.

Bluesquare suite of in-house software products and services allow collecting, computing, analyzing and visualizing data in a intelligent and friendly manner.

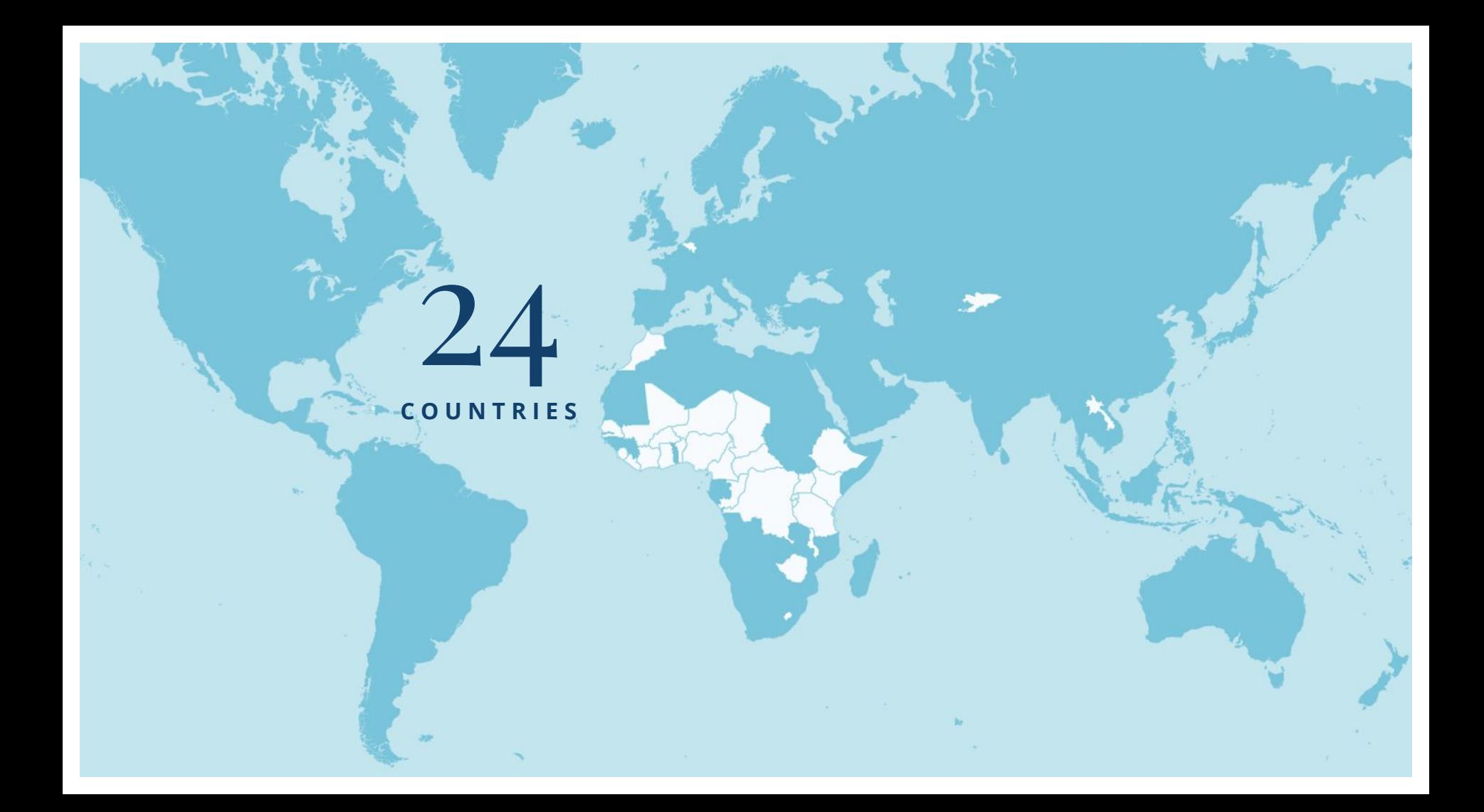

### **Bluesquare:** our engagement towards openIMIS community

We believe that health insurance will be at the heart of the UHC agenda in many countries.

openIMIS modular transformation is an opportunity to develop code that can be used at scale to help provide health services "for the global good" (i.e. exact DNA of Bluesquare).

Creating synergies with our existing and future health-financing portfolio, promoting the tool in the countries where we operate.

### **Bluesquare: our methodology**

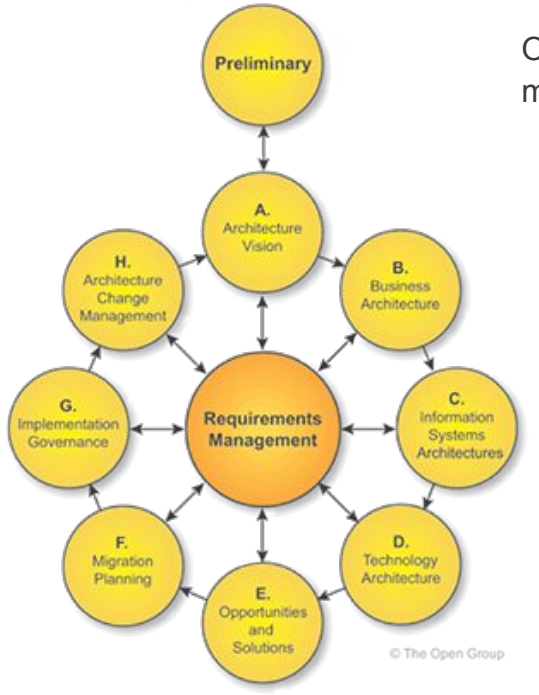

Our approach to deliver the openIMIS modules borrows several concepts from TOGAF, most important one being the ADM (Architecture Development Method):

- Iterative, ensuring pragmatism and responsiveness in delivered solution
- We strive to keep things simple: we aim to use the TOGAF framework as a guide not a rule book. Where we feel it will serve this project we will make use of it. However, our proposed approach is much lighter than a traditional TOGAF implementation effort.
	- It helps any community member to find/contribute to the appropriate part of the system.

# Agenda

- Bluesquare:
	- who we are
	- our engagement towards openIMIS community
	- our methodology
- Achieved

what we delivered this month

- Roadmap

what we will deliver and what are our dependencies

Iteration 1:

# Achieved (Iteration 1): FHIR API

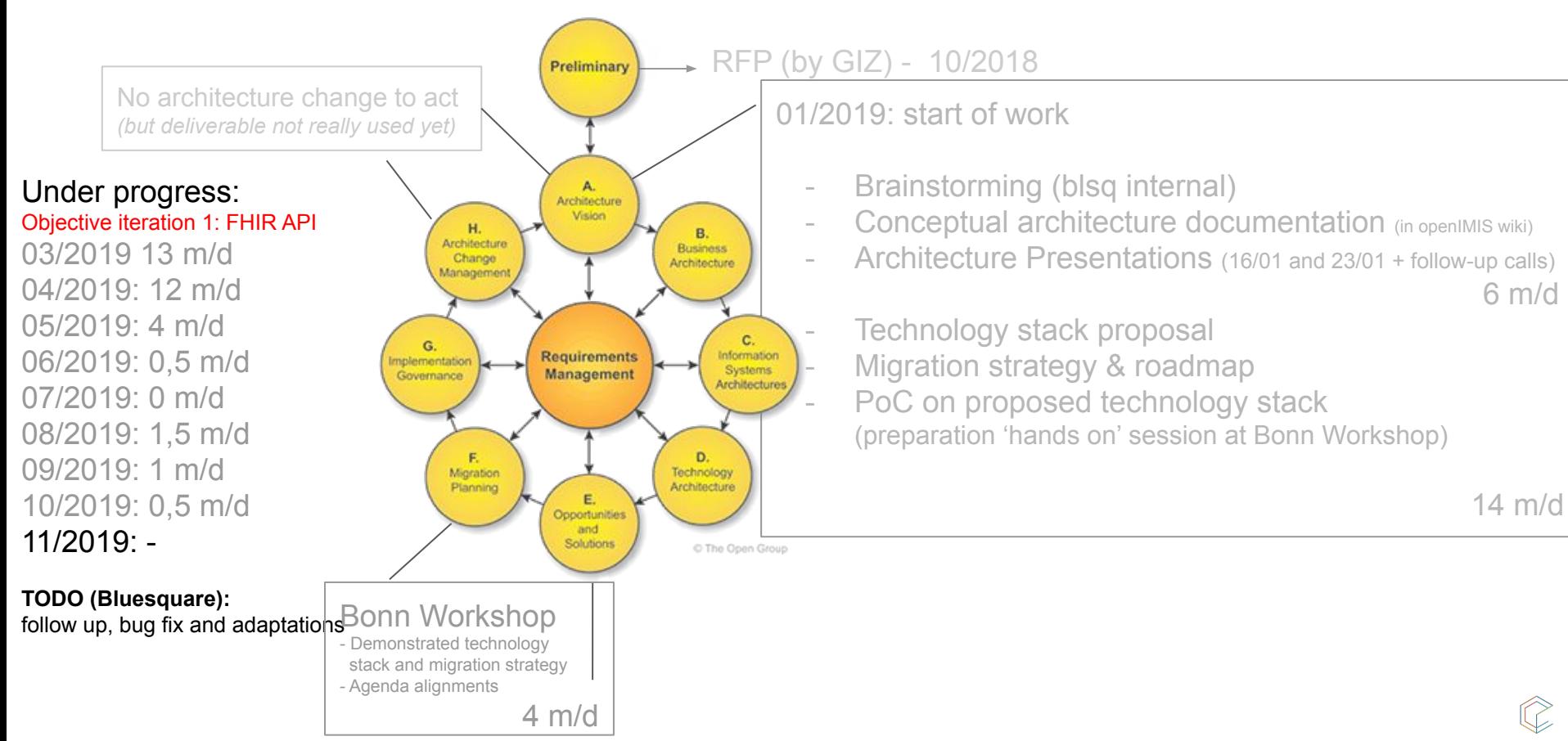

56.5 / 60

#### Iteration 3:

# Achieved (Iteration 3): Claim Module

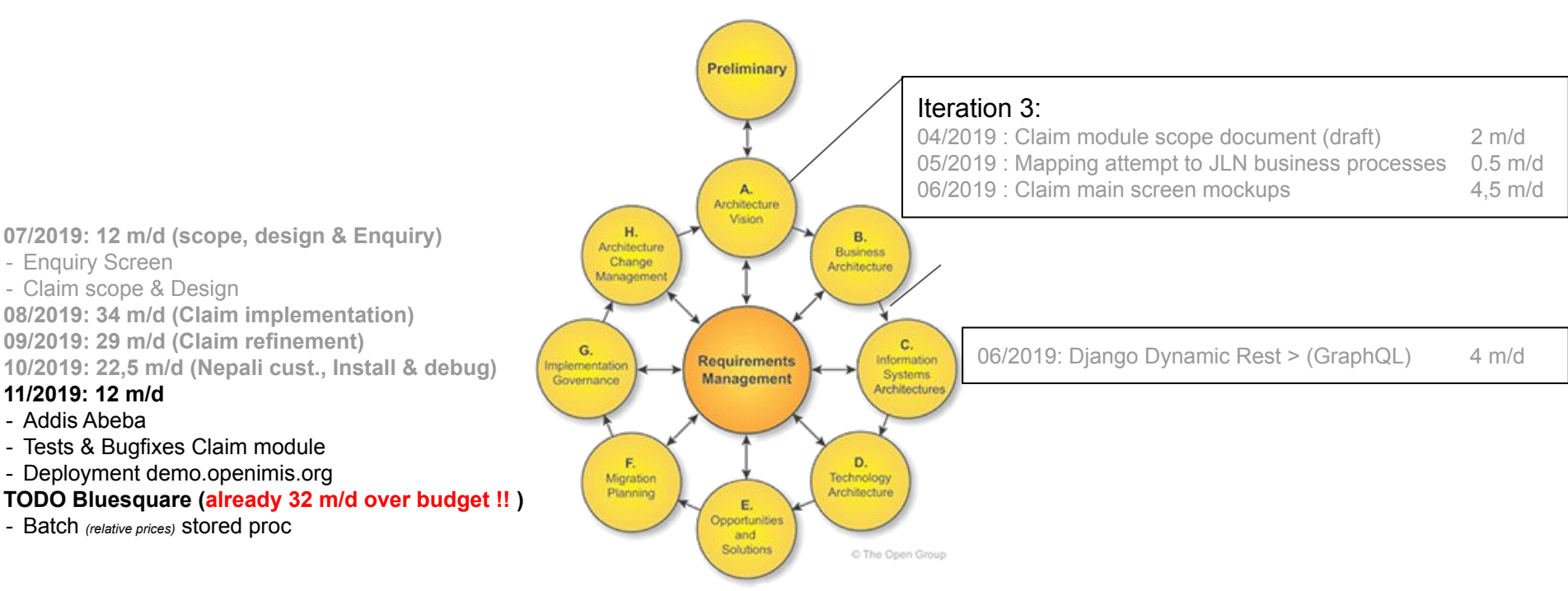

>> Estimate ~10 m/d still necessary for the Batch Processing stored proc

 $(108.5 + 12)$ 

90

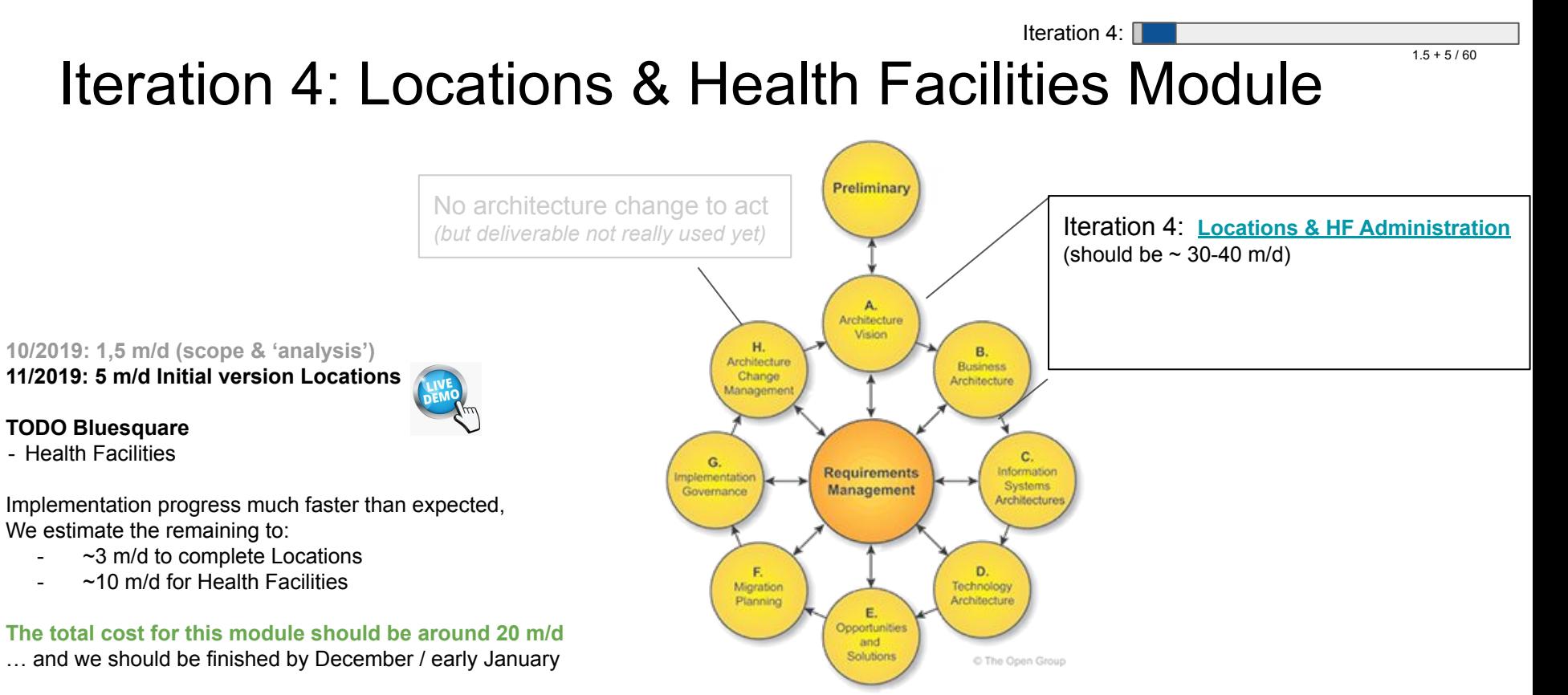

Once module implementation done, we will be reassessing the (global) project budget remainings and make suggestions for its best usage: support for implementation, technical documentation, training material,... (please suggest!)

#### **Current estimates:**

I1: **56.5** m/d + I2: **18.5** m/d + I3: **120.5** m/d + **10** m/d + I4: **6.5** m/d + **13** m/d = **225** m/d (on **240** m/d) >> about **15** m/d left

## Iteration 4: Locations demo

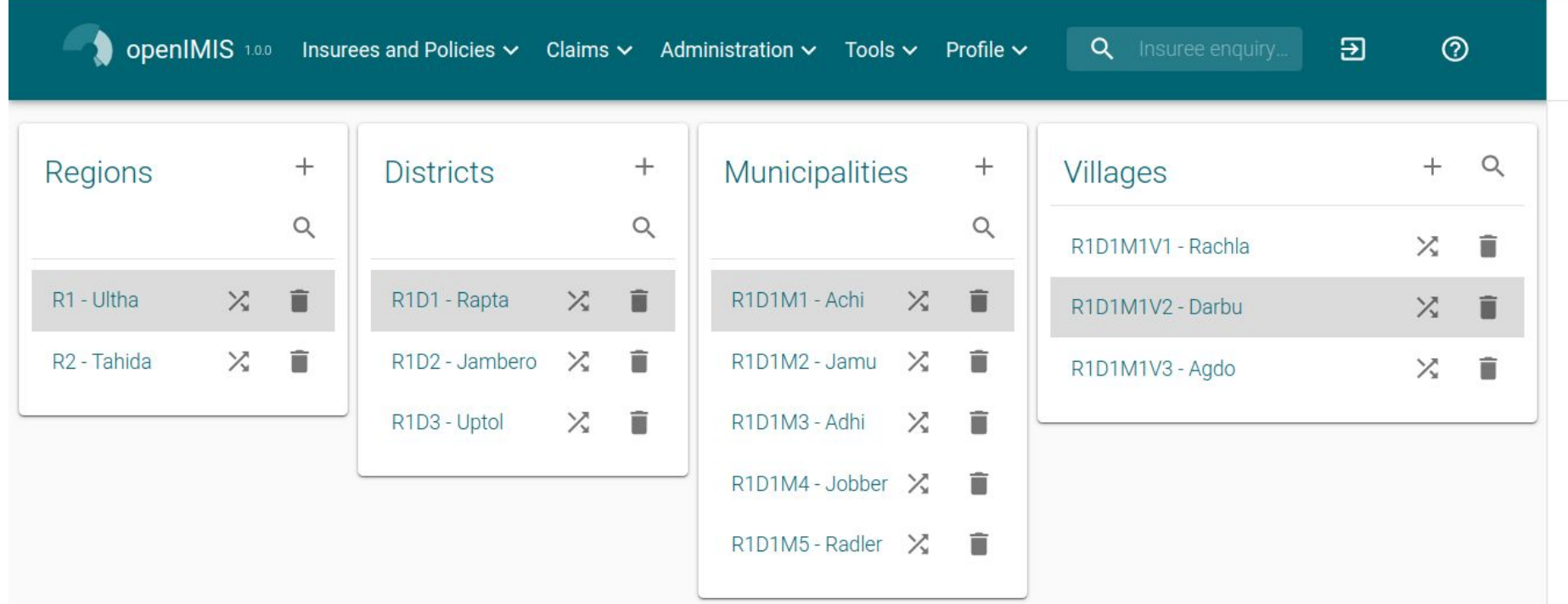

## Iteration 4: Adding/Update a location

 $R1$  $R<sub>2</sub>$ 

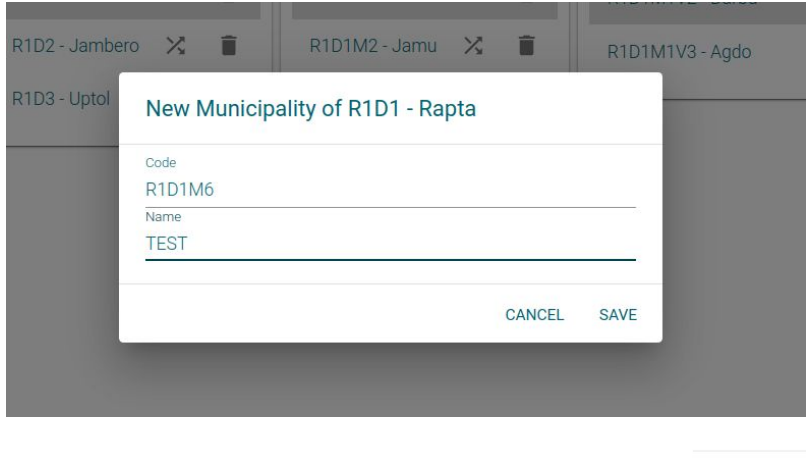

All Locations changes (create, move,...) are using the asynchronous mutations mechanismof openIMIS

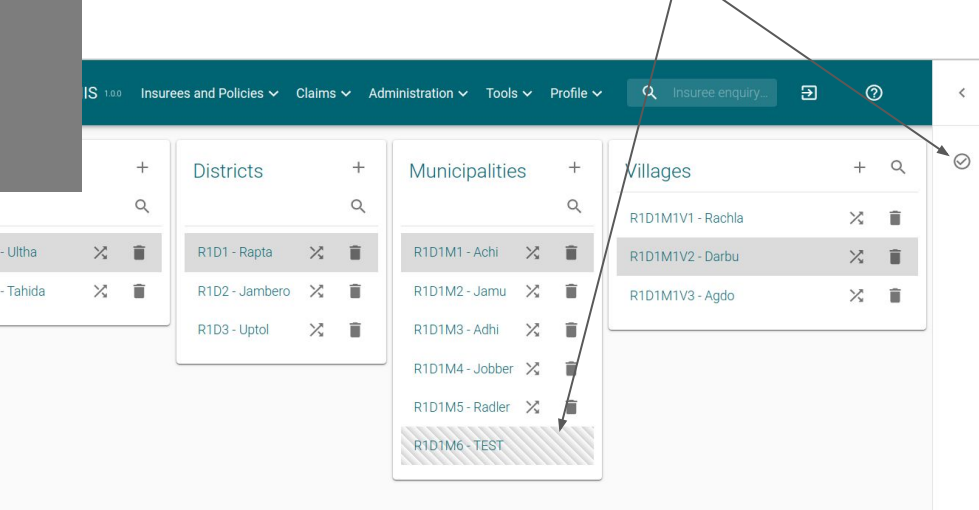

# Iteration 4: Delete a Location (and re-assign)

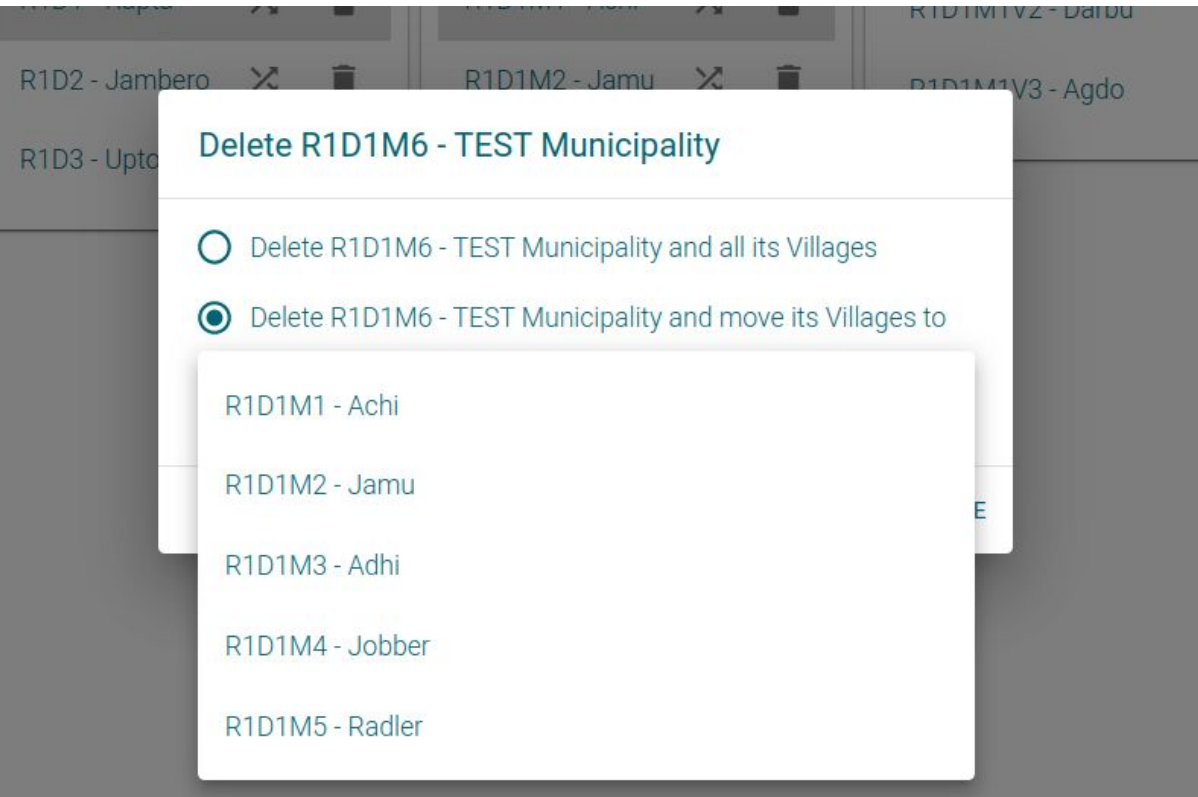

### Iteration 4: Move a Location

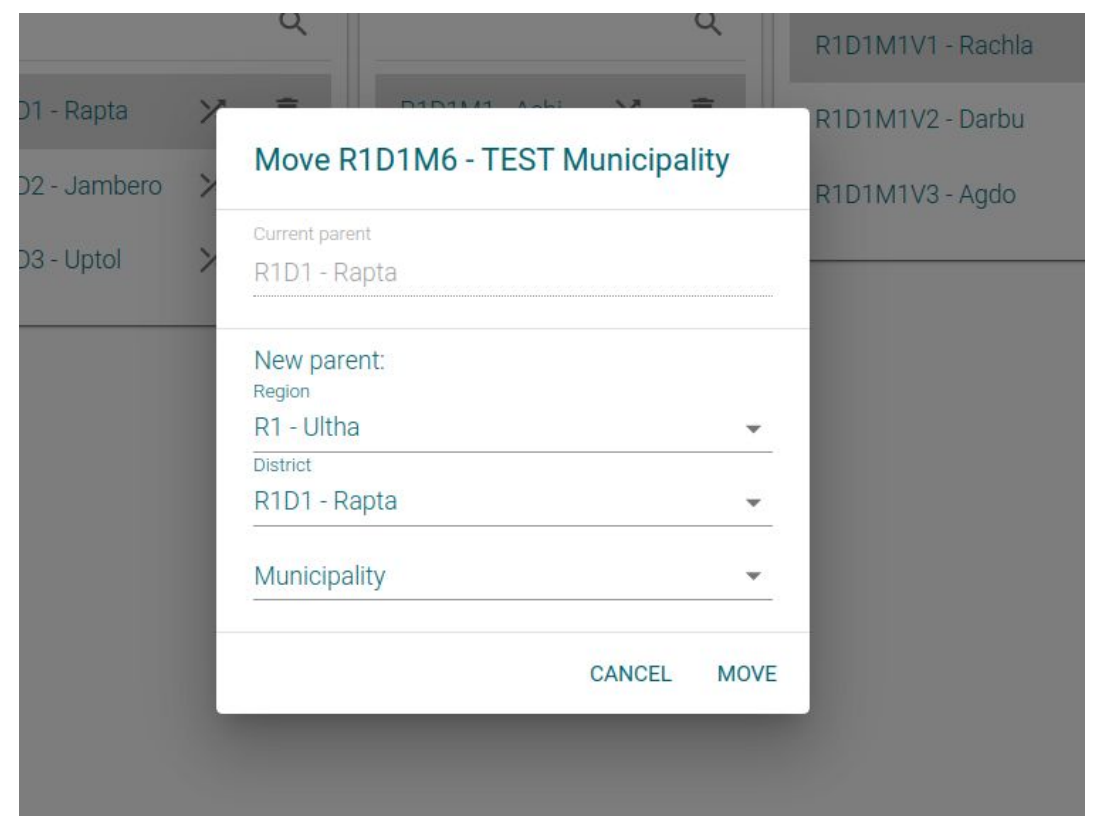